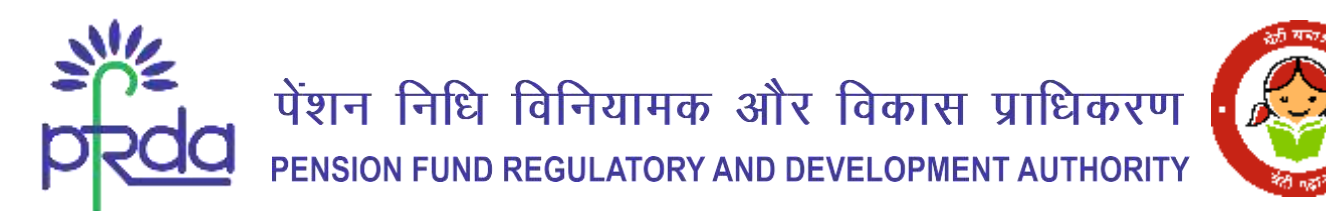

### **CIRCULAR**

#### **Circular no: PFRDA**/**2024/12/Sup**-**CRA**/**06 14**

**th June 2024**

To All stakeholders under the NPS

### **Subject: NPS/APY Functionalities released by CRAs during Quarter III & IV (FY 2023- 24)**

The CRAs registered with Pension Fund Regulatory and Development Authority (PFRDA), continuously enhance their systems to meet the needs of NPS/APY architecture.

2. As part of their ongoing efforts to fulfil their obligations and benefit subscribers & stakeholders, CRAs are responsible for developing new functionalities, establishing new processes, and offering multiple models of interfaces for the uploading offices. These initiatives provide maximum flexibility in terms of operation for the benefit of the stakeholders.

3. The functionalities developed by CRAs during Quarter III & IV of FY 2023-24, aimed at improving user experience and operational ease, are provided in Annexures I, II, and III of this Circular.

4. This circular is placed on the PFRDA website's intermediary section for easy access by all stakeholders.

Yours sincerely,

Chief General Manager

Page **1** of **9**

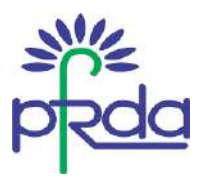

# **Annexure I - Functionalities released by CAMS CRA during Q3 & Q4 of FY 2023-24**

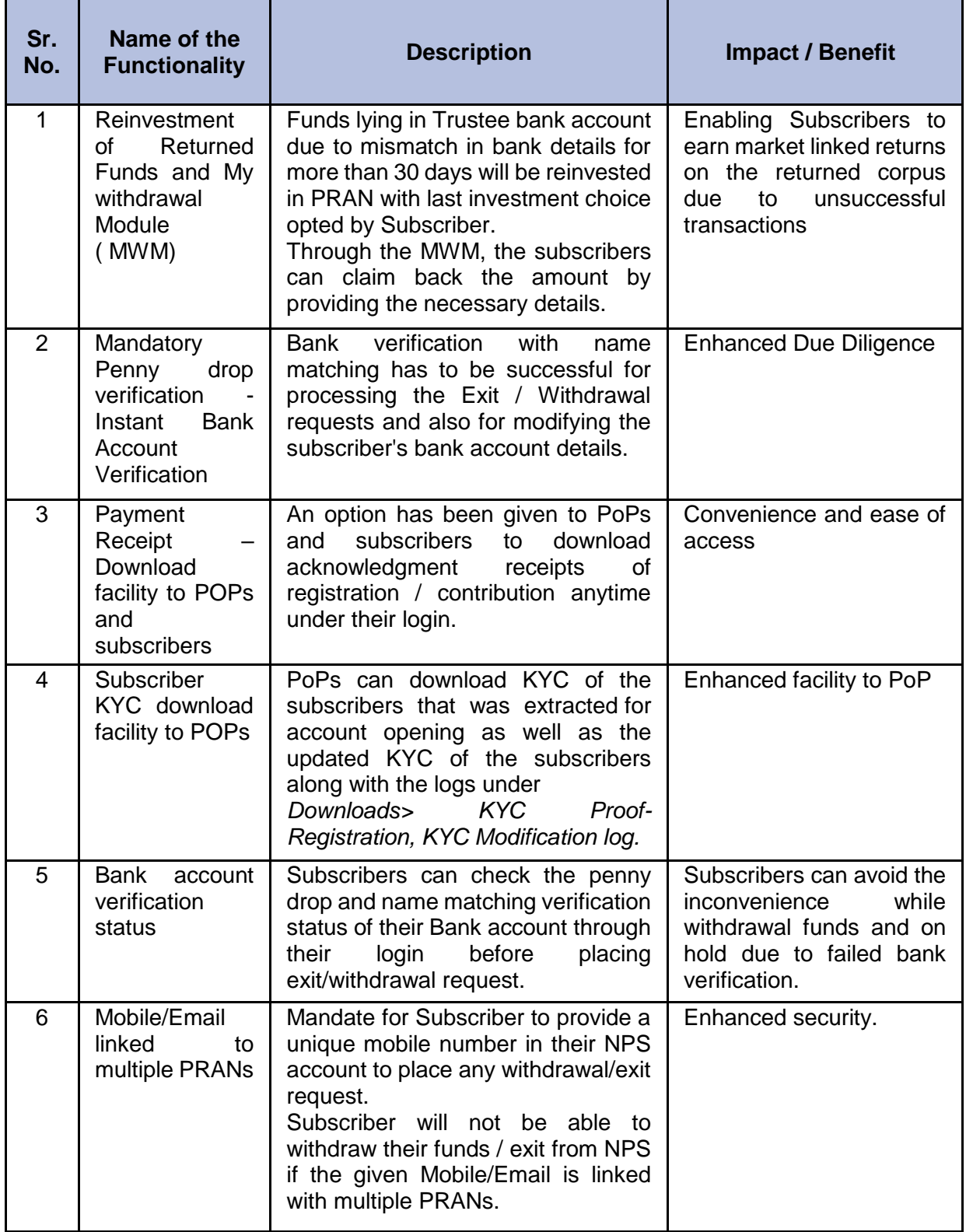

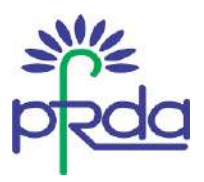

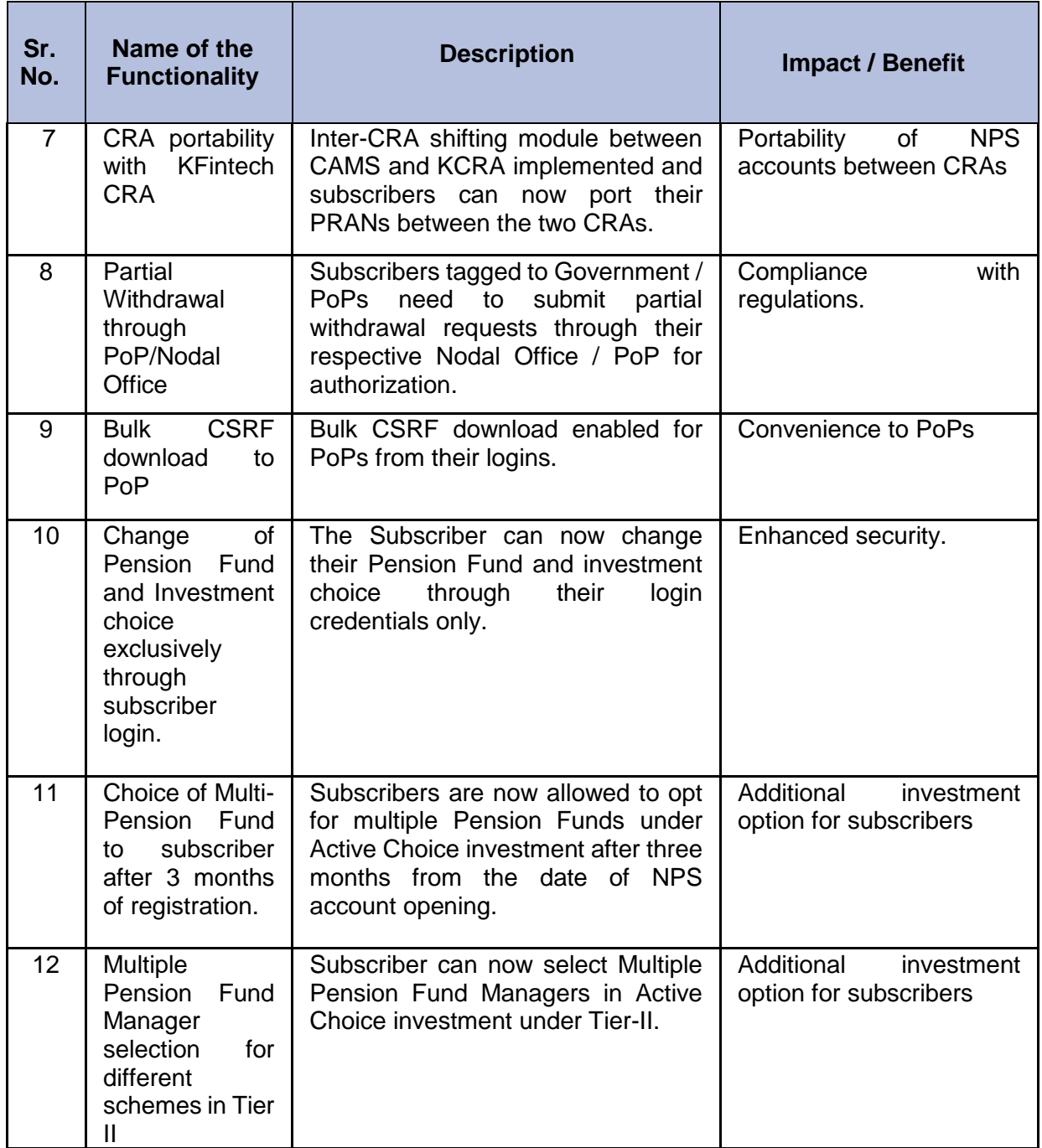

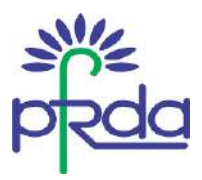

### **Annexure II - Functionalities released by KFin Technologies CRA during Q3 &Q4 of FY 2023-24**

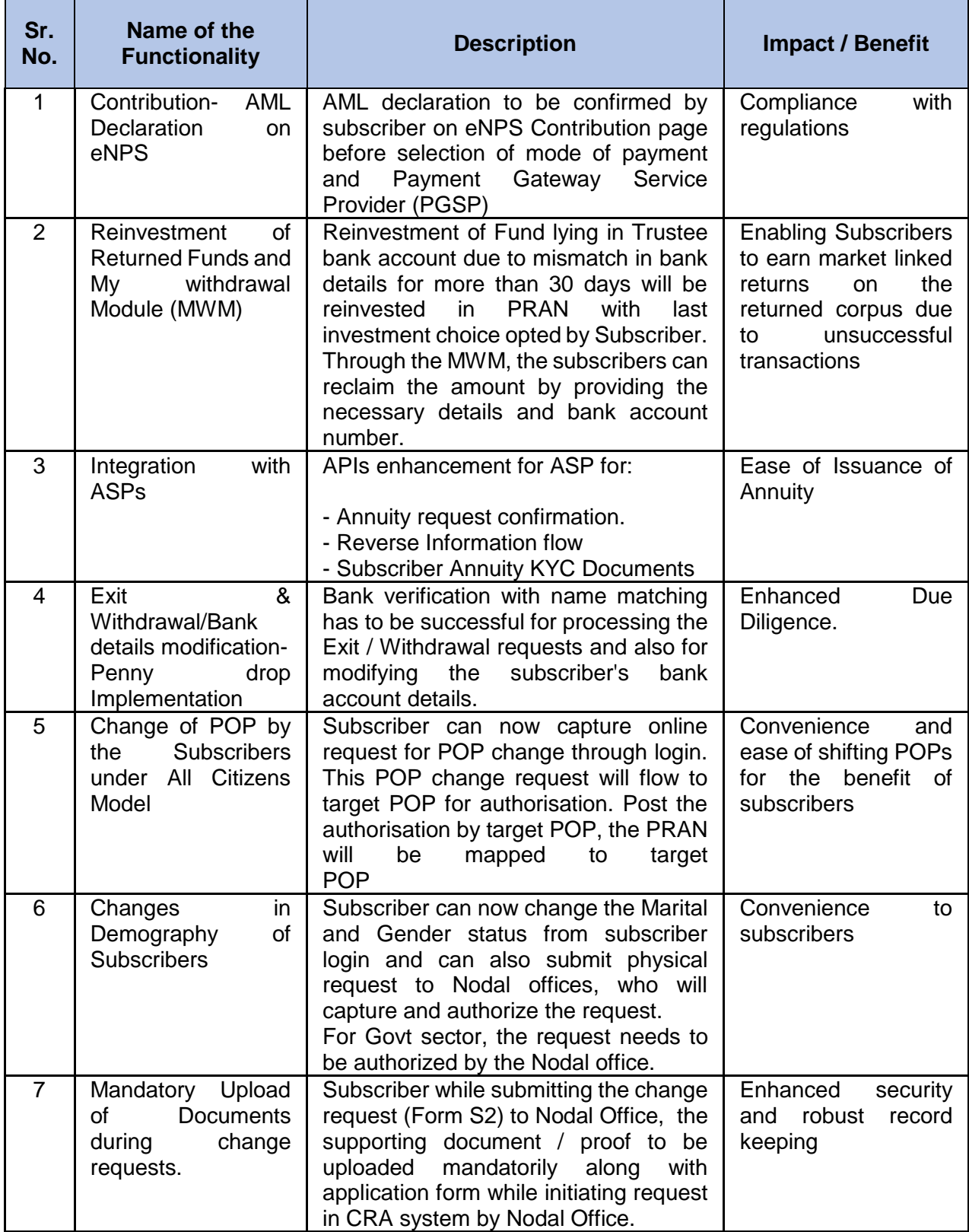

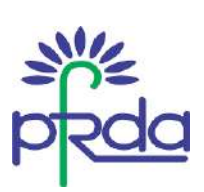

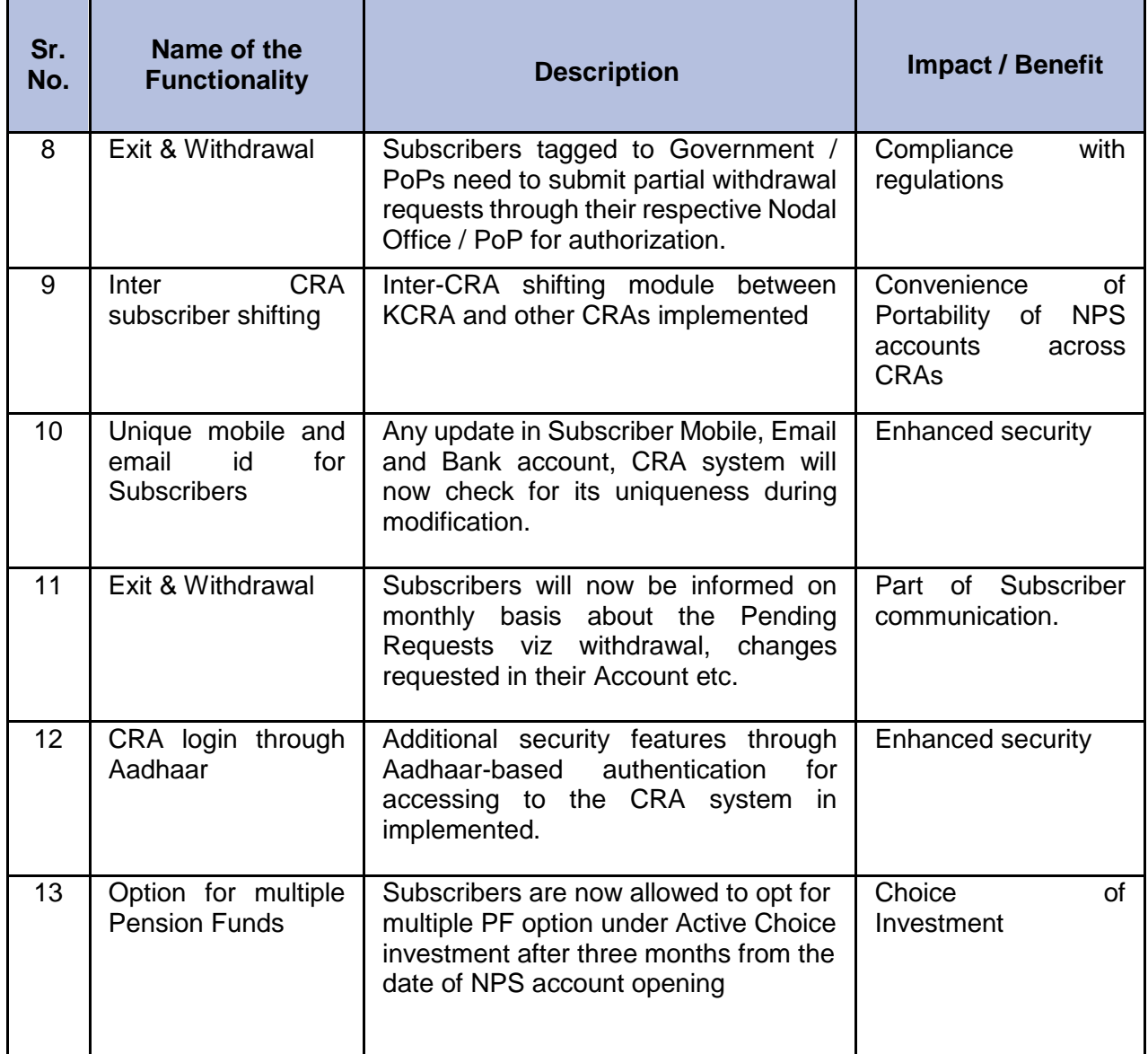

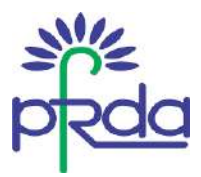

# **Annexure III - Functionalities released by Protean CRA during Q3 & Q4 of FY 2023-24**

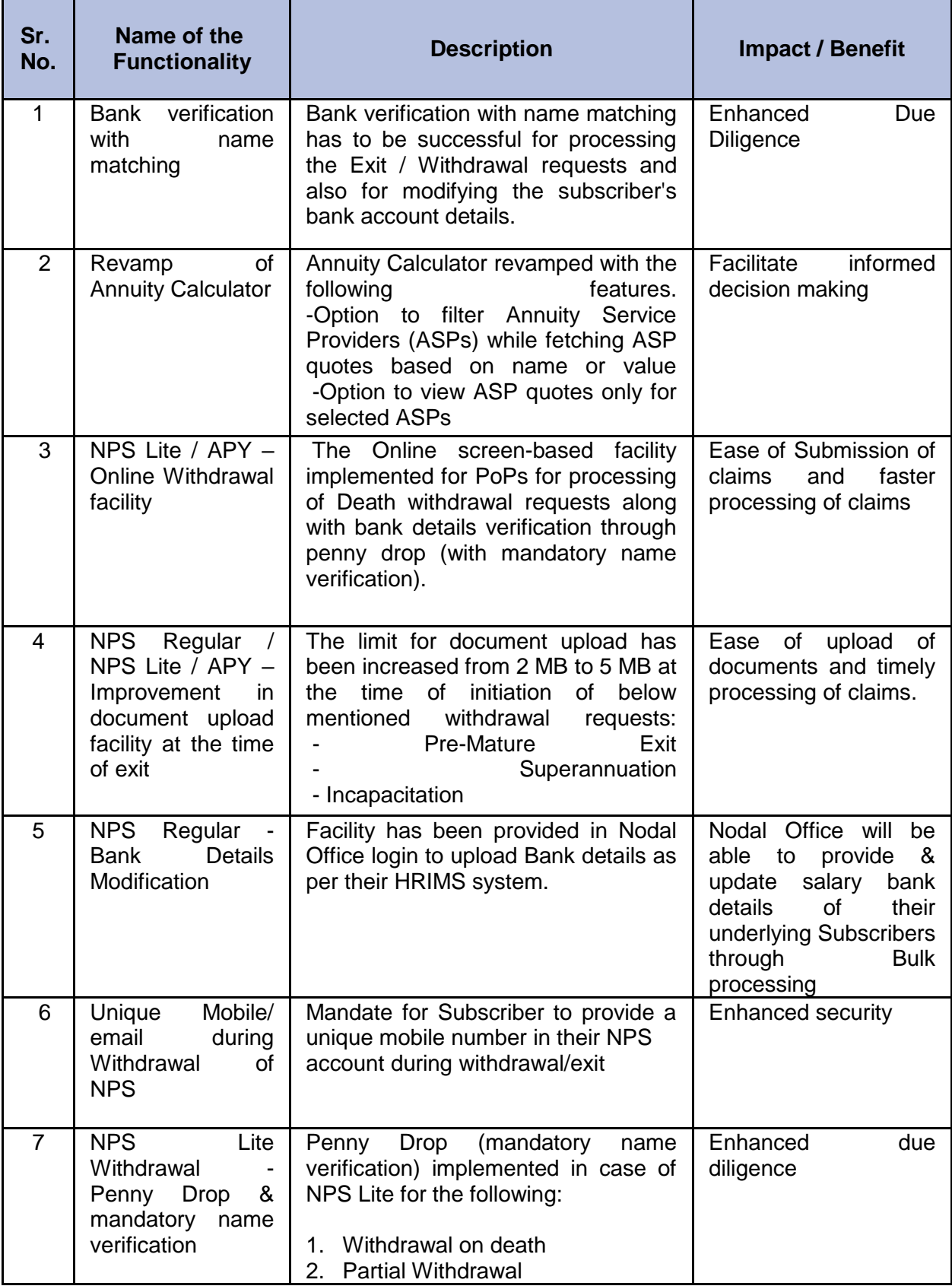

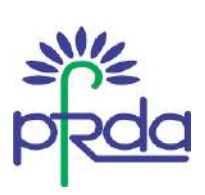

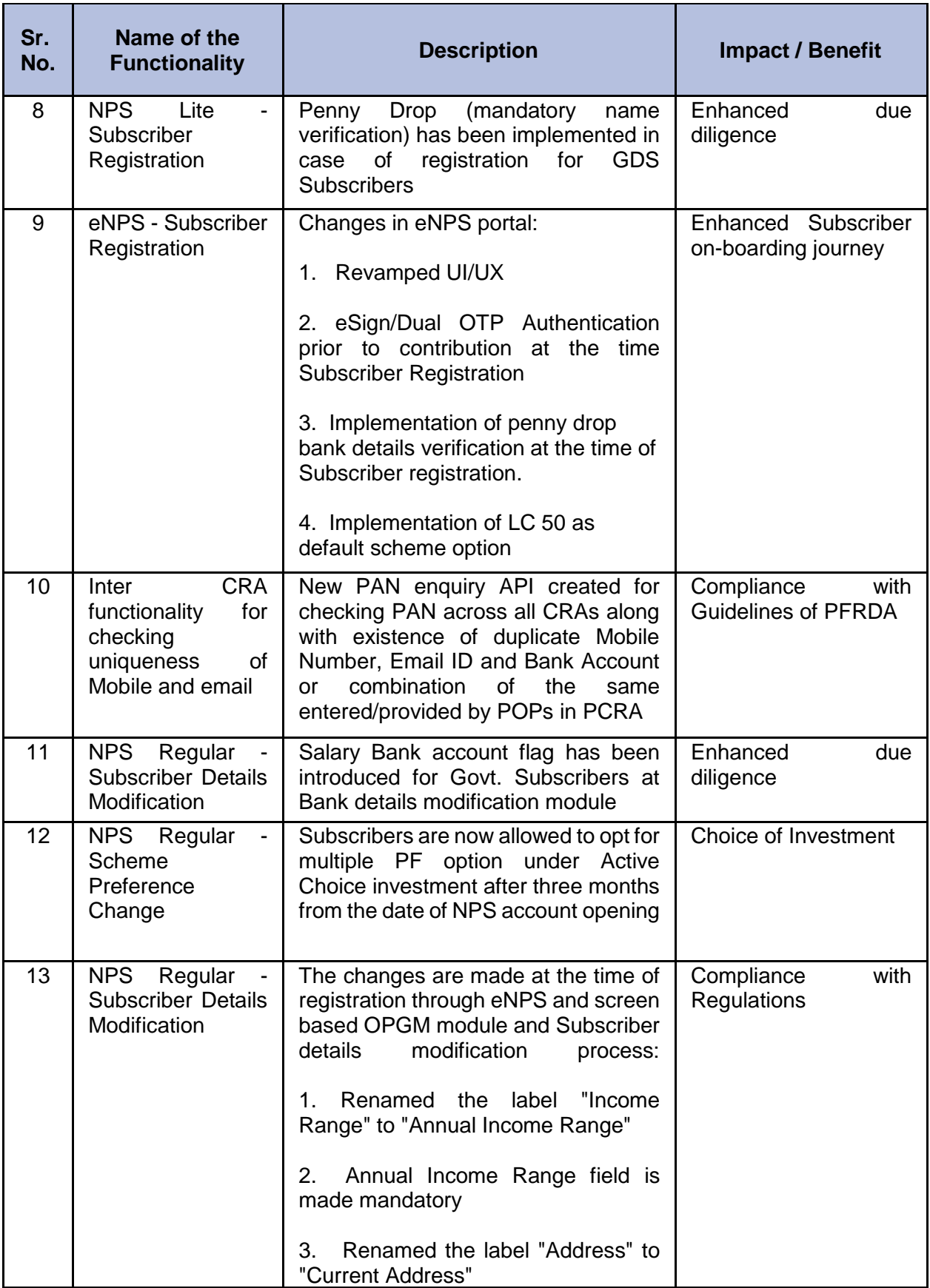

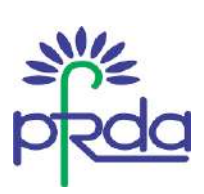

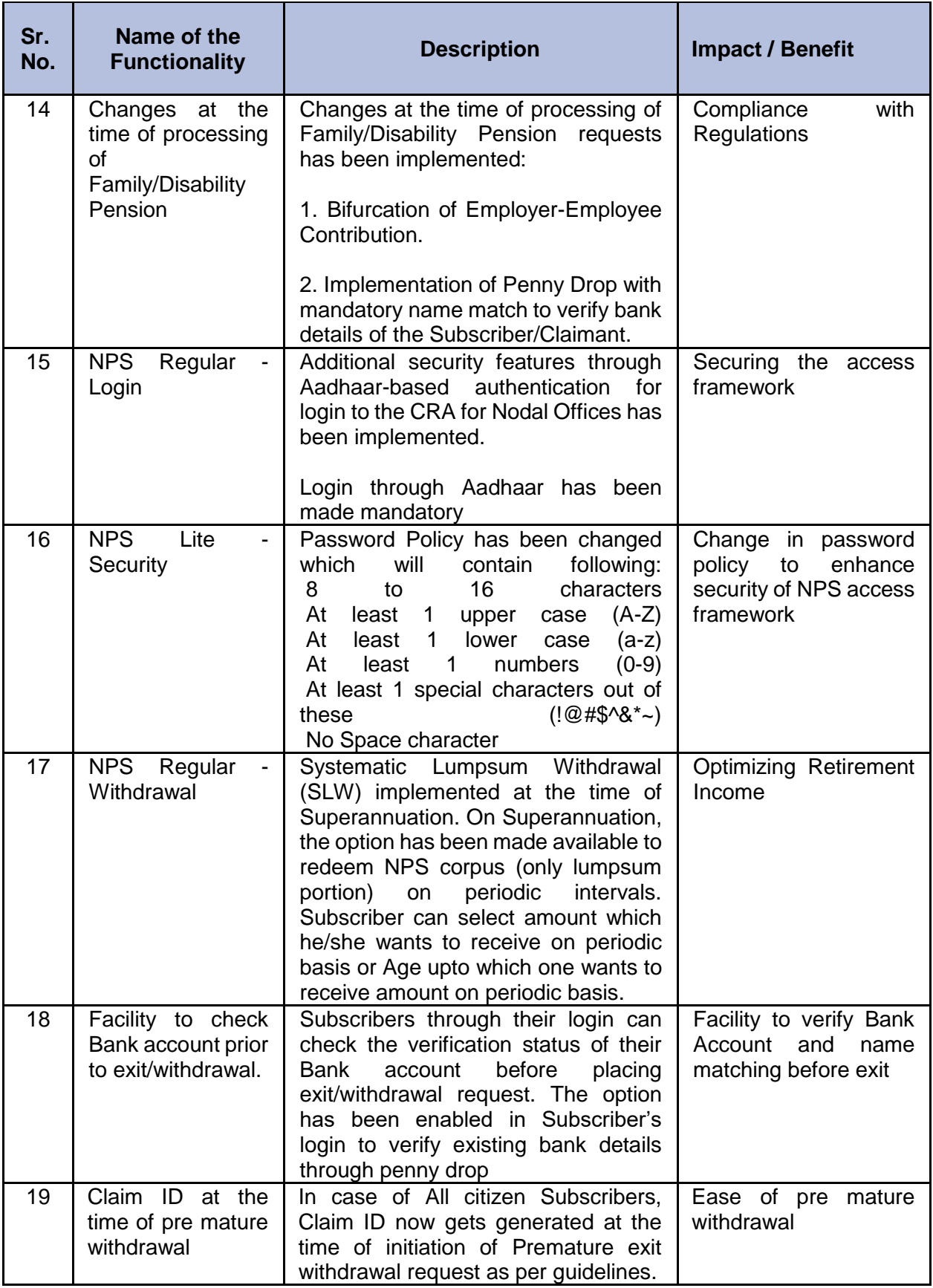

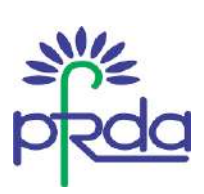

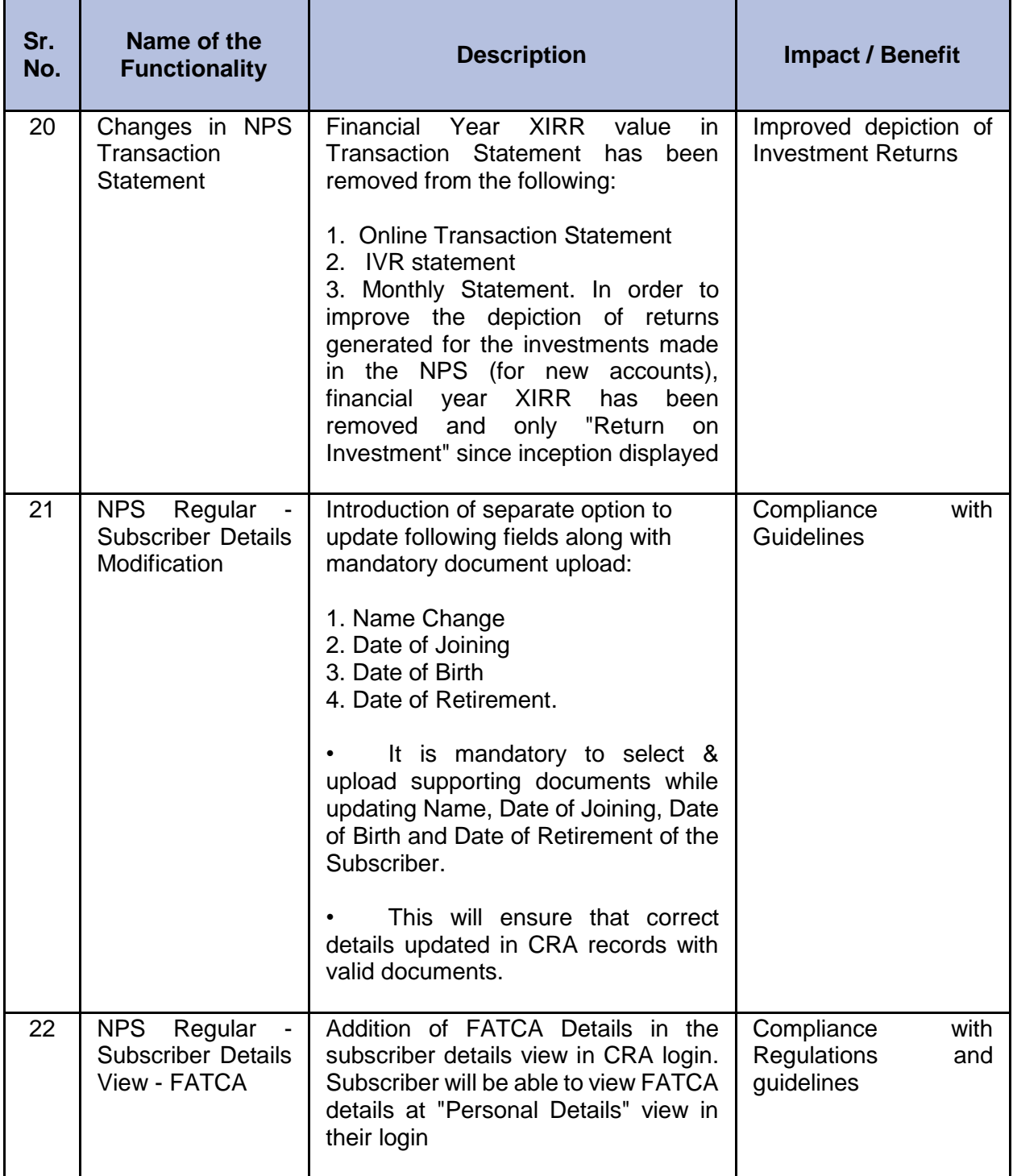

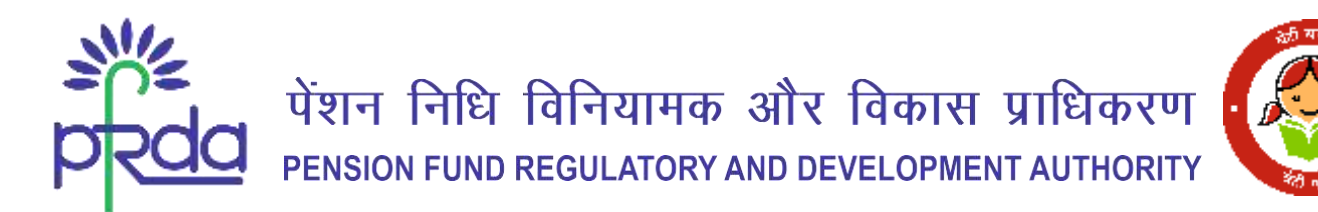

### **परिपत्र**

# **परिपत्र संख्या : पीएफआिडीए/2024/12/एसयूपी-सीआिए/06 14 जून 2024**

प्रति,

एनपीएस के अंतर्गत सभी हितधारक

# **विषय : वित्त िषष 2023-24 की तीसिी एिं चौथी वतमाही के दौिान सीआिए द्वािा जािी एनपीएस/एपीिाई कायषप्रणावियााँ**

पेंशन निधि विनियामक और विकास प्राधिकरण (पीएफआरडीए) द्वारा पंजीकृत सीआरए, एनपीएस/एपीवाई स्थापत्य की जरूरतों को परा करने के लिए अपनी प्रणालियों को लगातार सुदृढ़ करते हैं।

2. अपने दायित्वों को परा करने और अभिदाताओं एवं हितधारकों को लाभान्वित करने के लिए जारी प्रयासों के भाग के रूप में, सीआरए नई कार्यप्रणालियाँ विकसित करने, नई प्रक्रियाएं स्थापित करने और अपलोडिंग कार्यालयों के लिए इंटरफेस के कई मॉडल पेश करने के लिए उत्तरदायी हैं। ये सभी पहलें हितधारकों के लाभ के लिए परिचालन के संदर्भ में अधिकतम लचीलापन प्रदान करती हैं।

3. तित्त वर्ष 2023-24 की तीसरी और चौथी तिमाही के दौरान सीआरए द्वारा विकसित की गईं कार्यप्रणालियाँ इस परिपत्र के अनुलग्नक I, II और III में प्रदान की गई हैं। इनका उद्देश्य उपयोगकर्ता के अनुभव को बेहतर बनाना और परिचालन को आसान बनाना है।

4. यह परिपत्र सभी हितधारकों तक आसान पहंच के लिए पीएफआरडीए की वेबसाइट के मध्यवर्ती अनुभाग मेंरखा र्या िै।

भवदीय,

मुख्य महाप्रबंधक

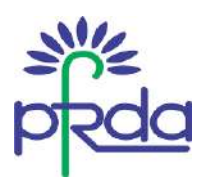

# **अनुिग्नक I - वित्त िषष 2023-24 की तीसिी औि चौथी वतमाही के दौिान सीएएमएस सीआिए द्वािा**  <u>जारी की गई कार्यप्रणालियाँ</u>

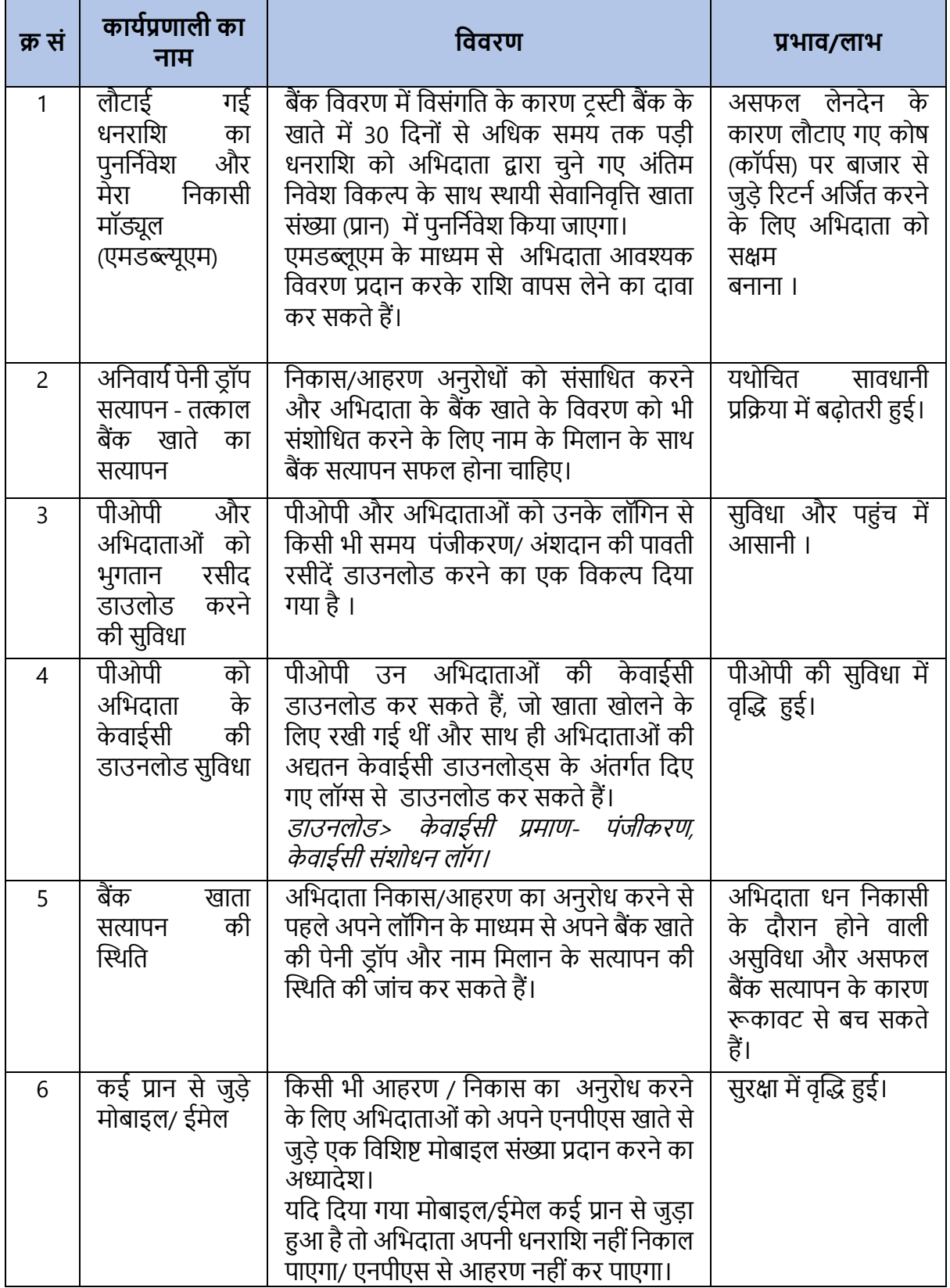

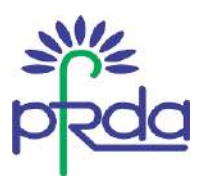

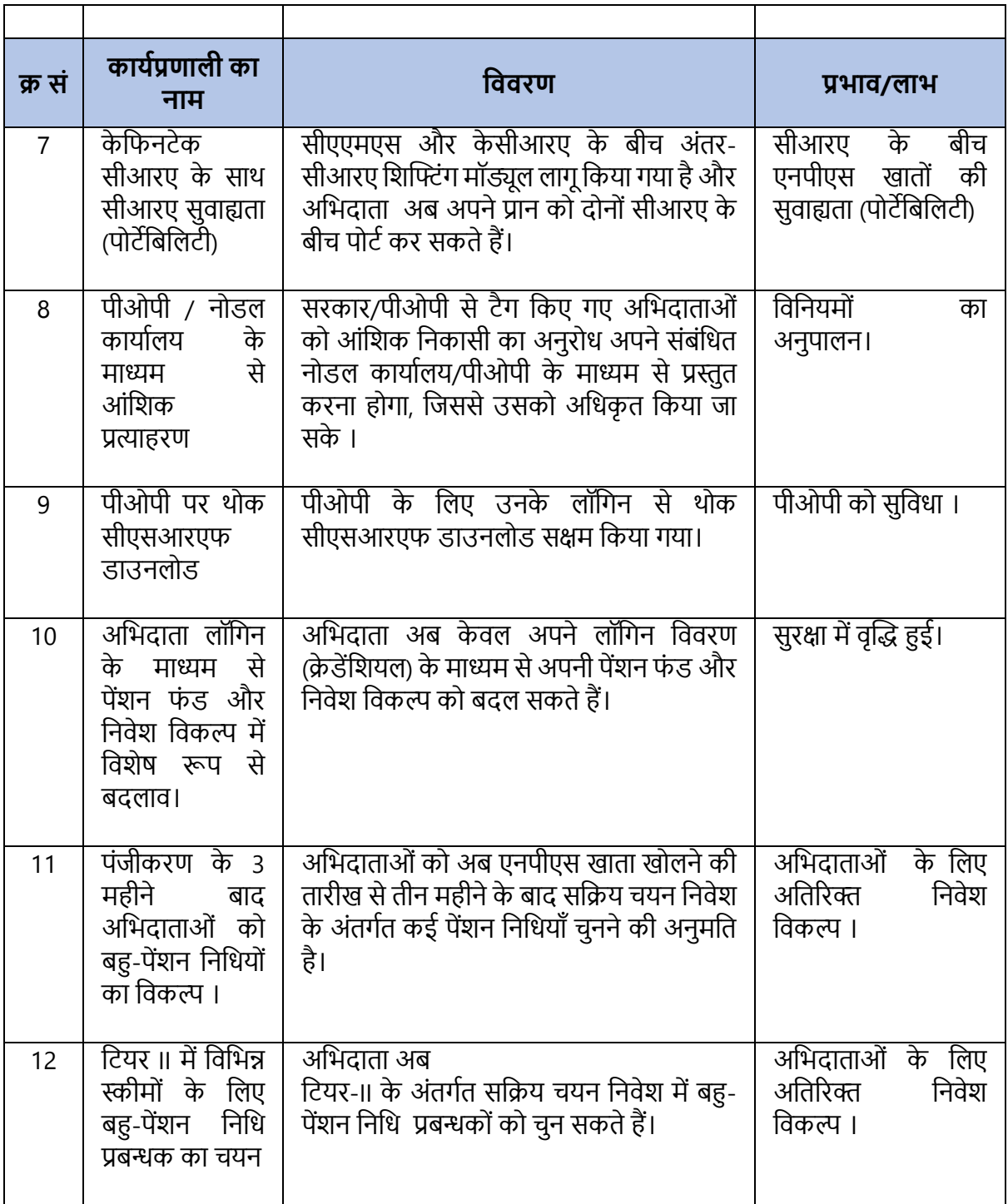

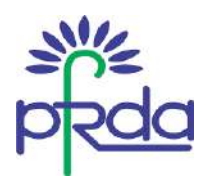

# <u>अनुलग्नक II - वित्त वर्ष 2023-24 की तीसरी और चौथी तिमाही के दौरान केफिन टेक्नोलॉजीज़ </u> <u>सीआरए द्वारा जारी की गई कार्यप्रणालियाँ</u>

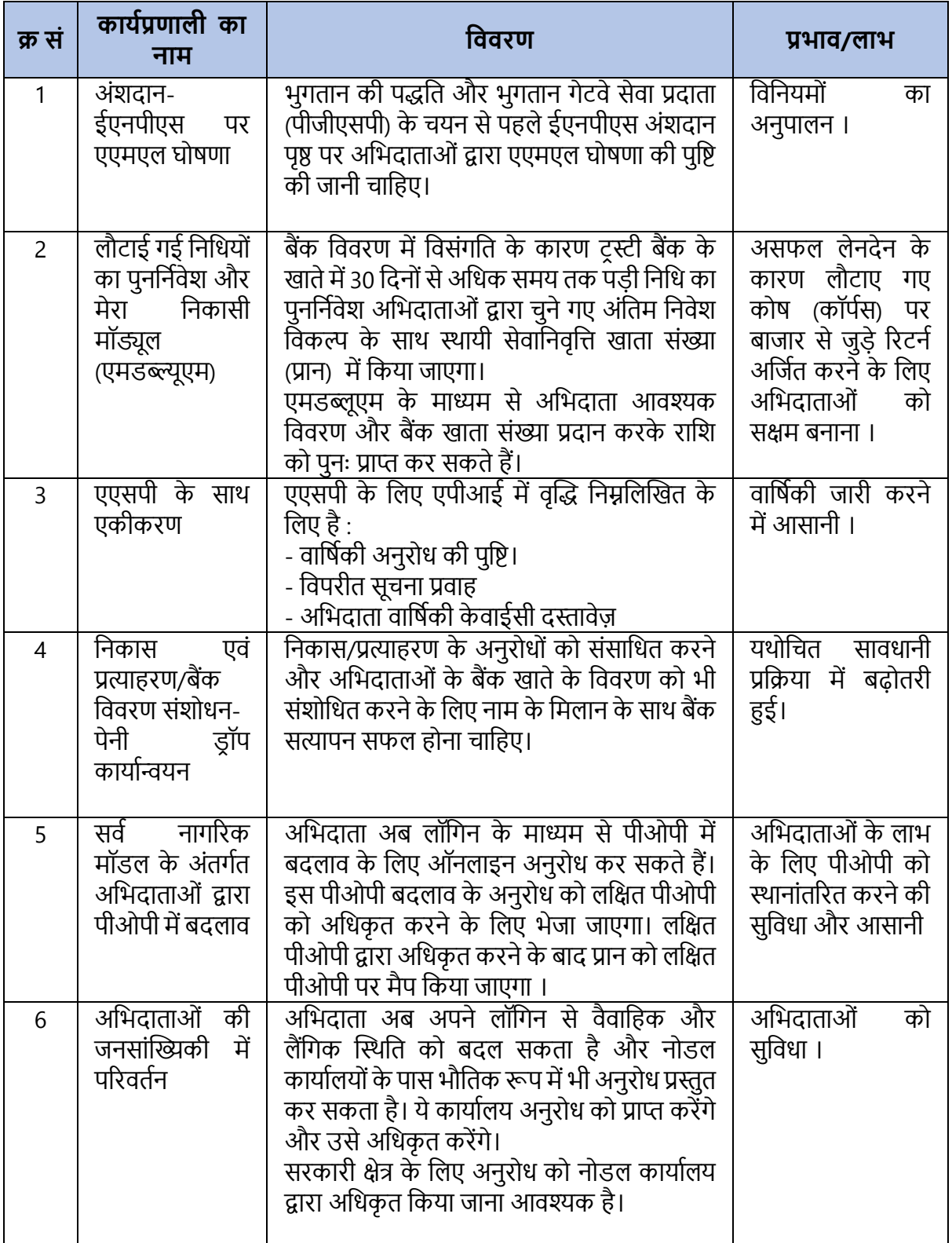

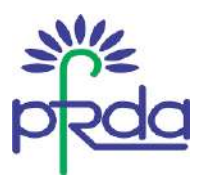

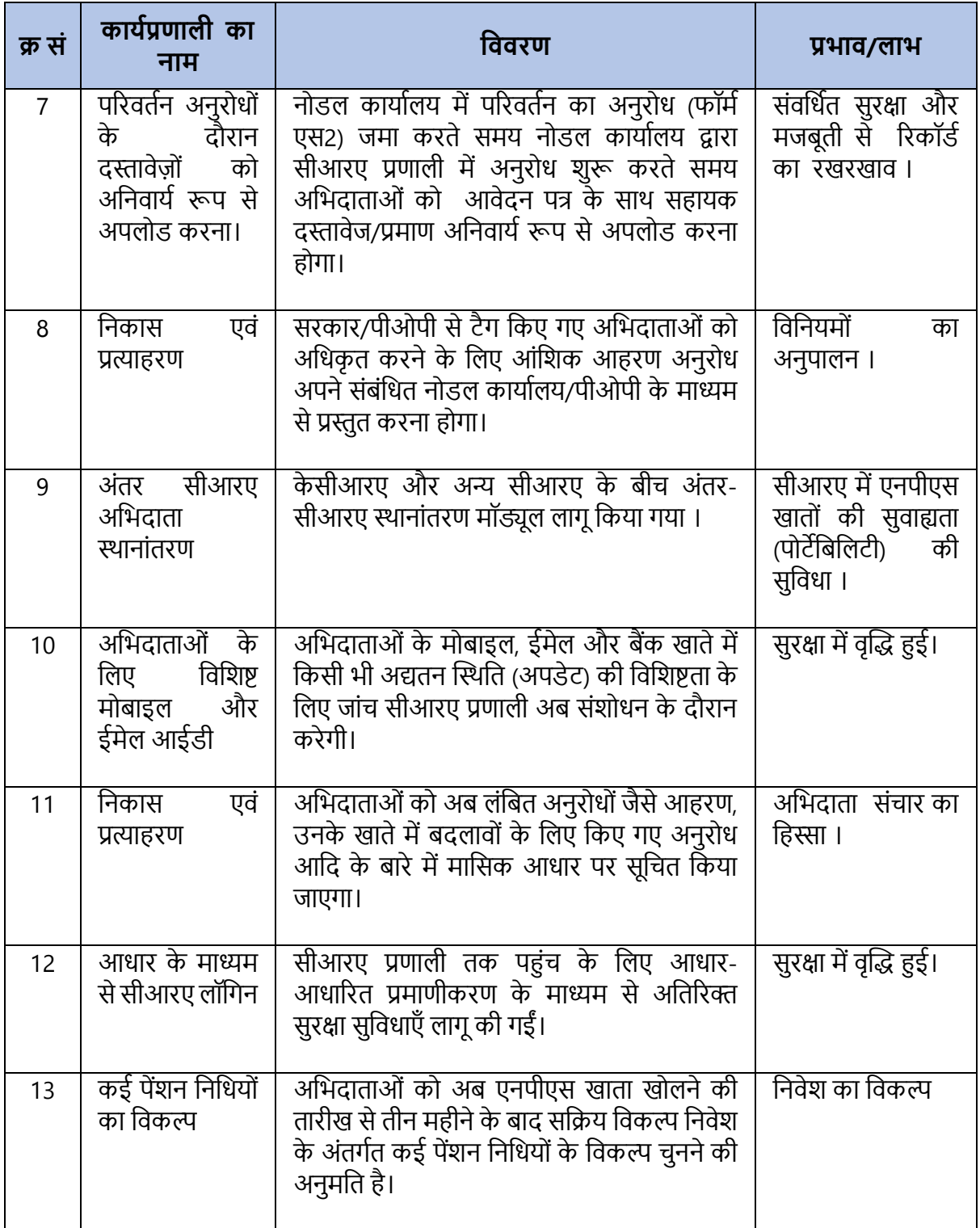

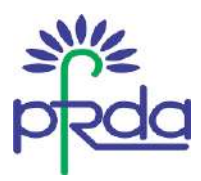

# <u>अनुलग्नक III - वित्त वर्ष 2023-24 की तीसरी और चौथी तिमाही के दौरान प्रोटीयन सीआरए द्वारा जारी</u> **की गई कायषप्रणावियााँ**

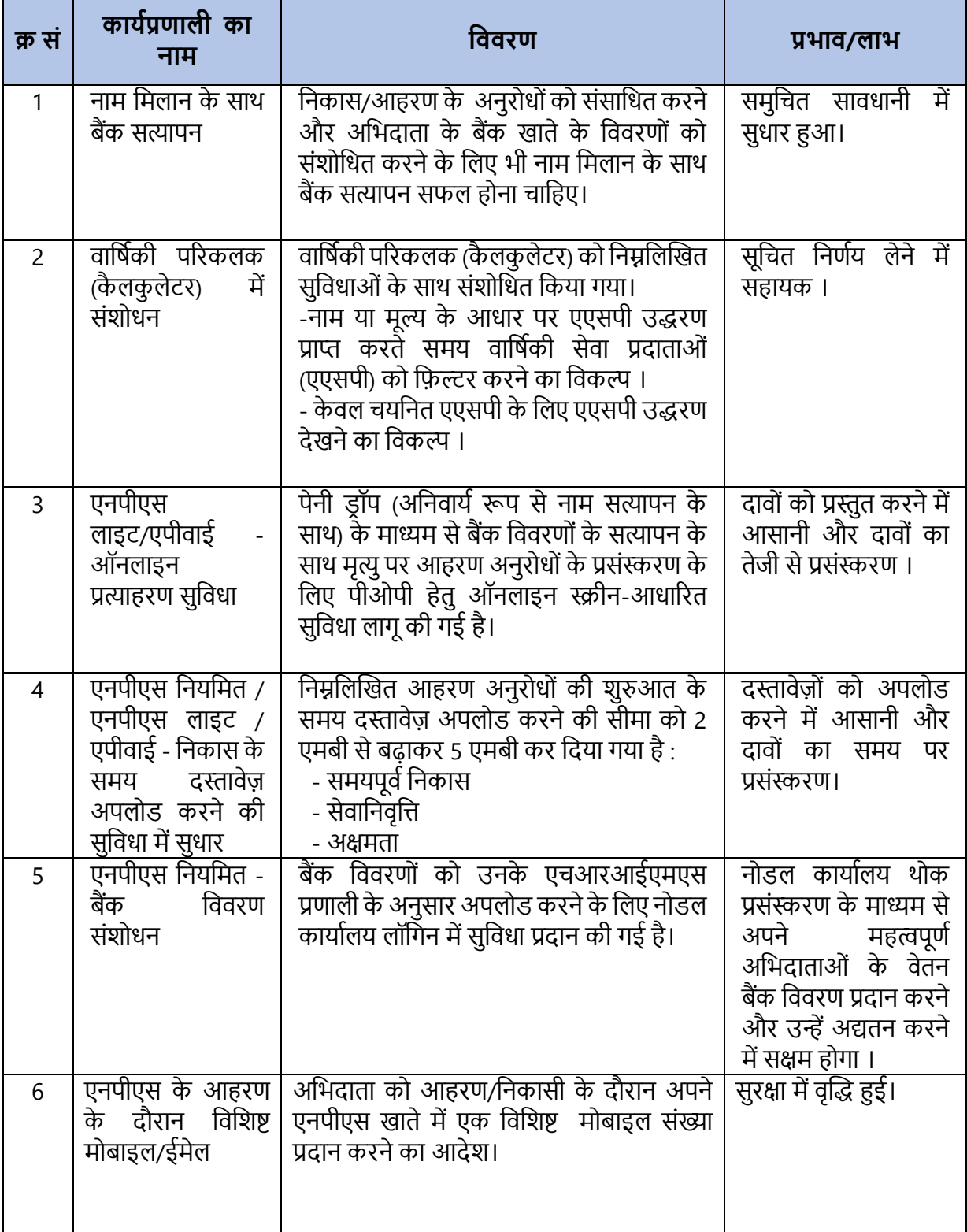

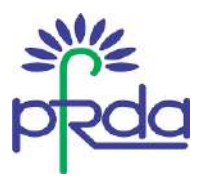

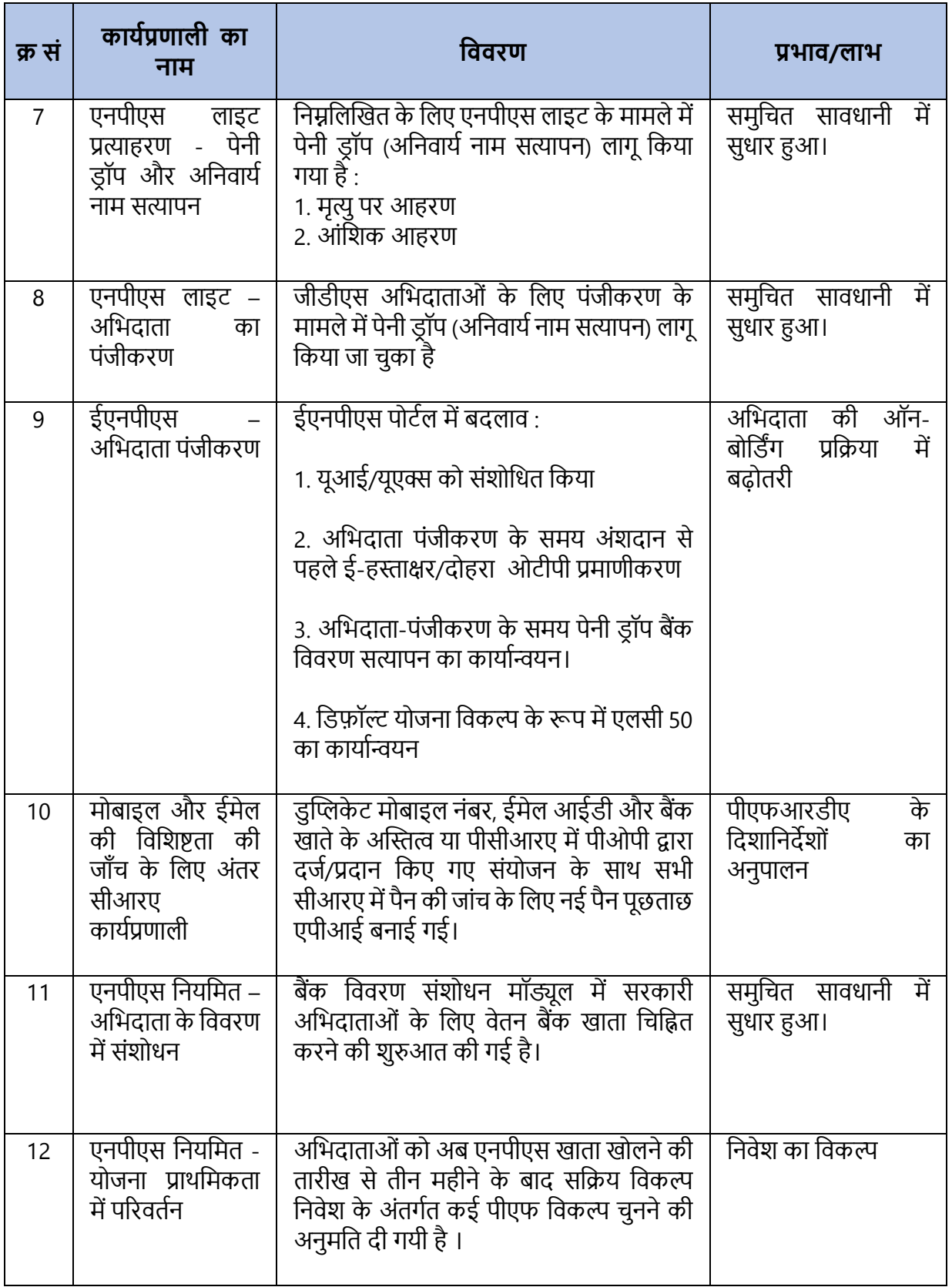

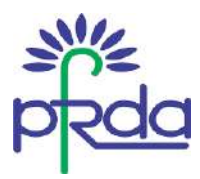

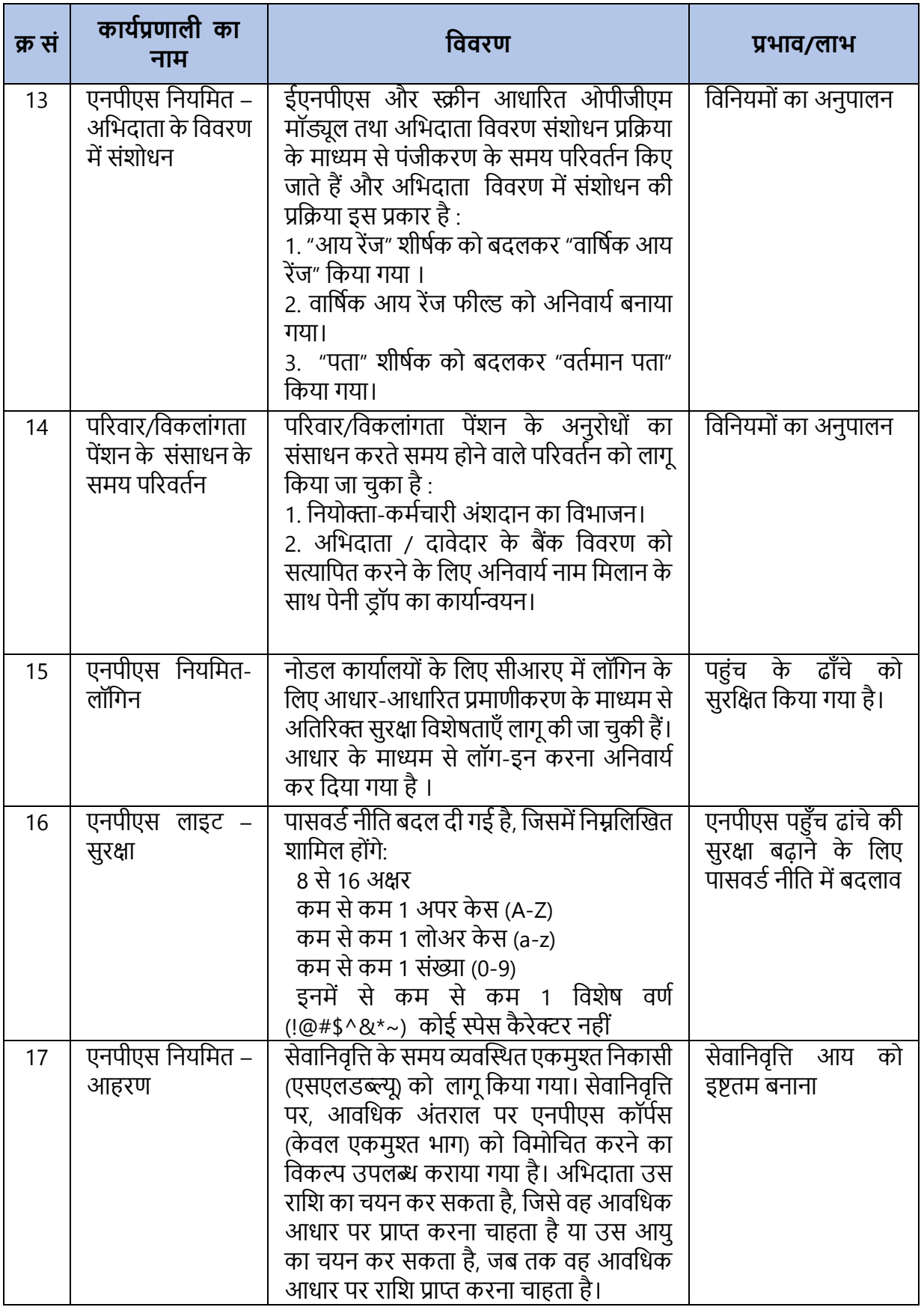

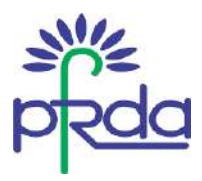

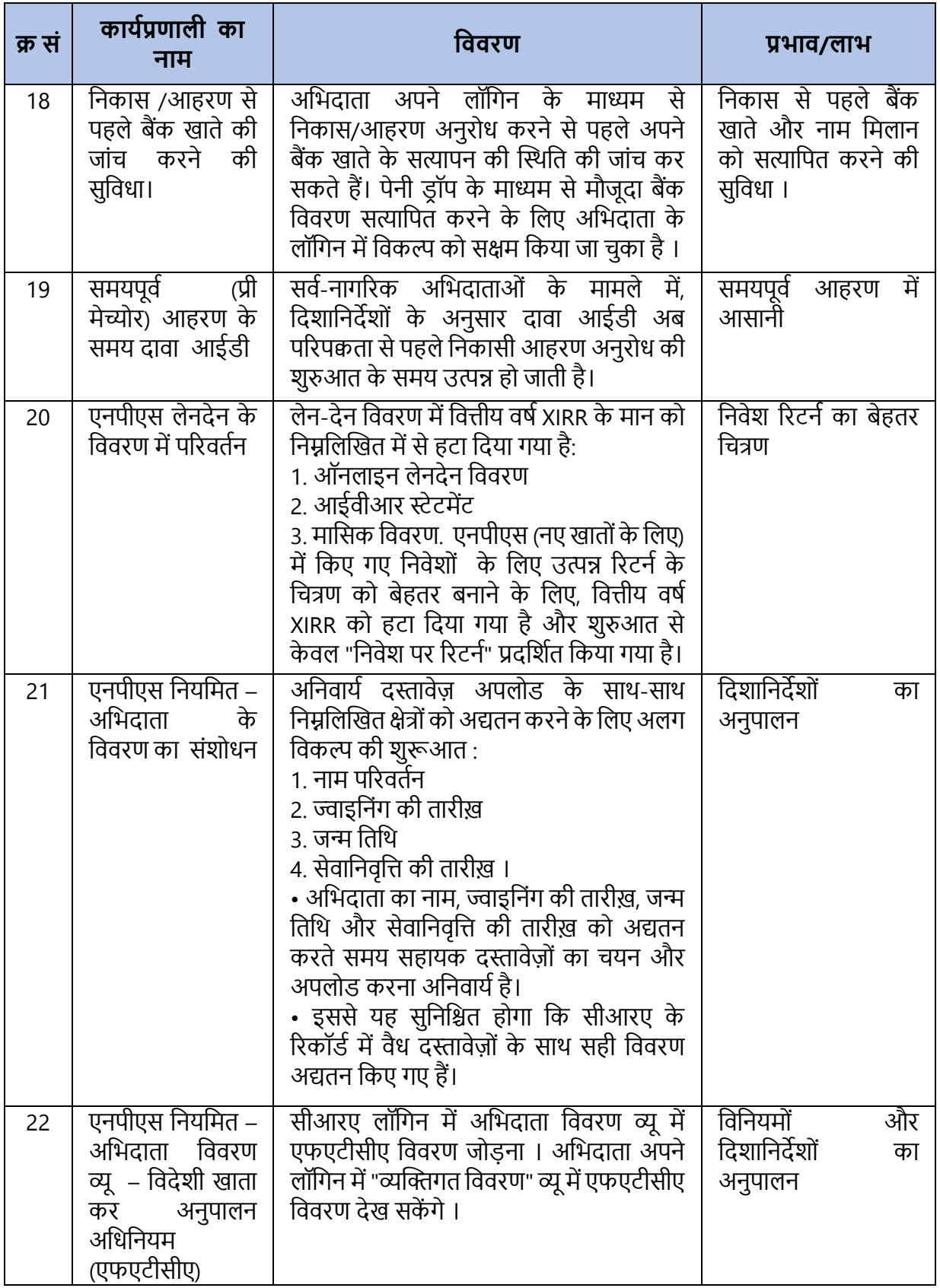